# Kyiv Blind Friends October 2022 Oct 22, 2022

[Friends](https://vzaperti.com.ua/s/friends-room) room пр. Гуцала, 5 / Yevgena Gutsala Ln. 5 [\(50.431938,](https://www.google.com/maps/place/50.431938,30.540706) 30.540706)

Kyiv, Ukraine

## **Events**

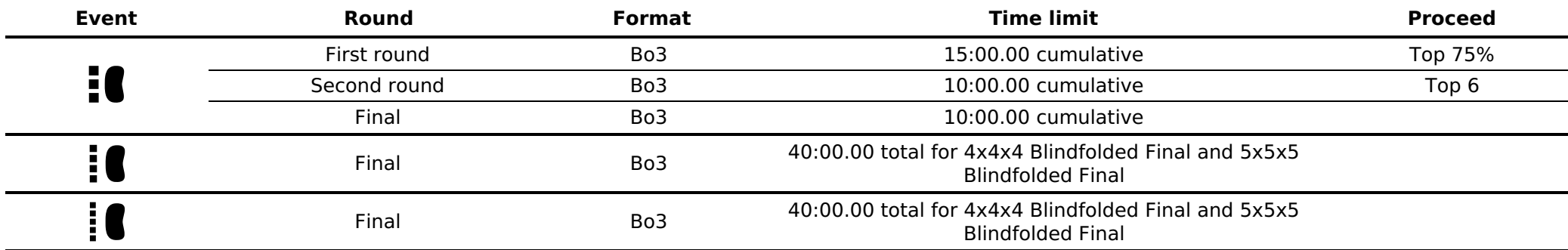

# **Schedule for Saturday (October 22, 2022)**

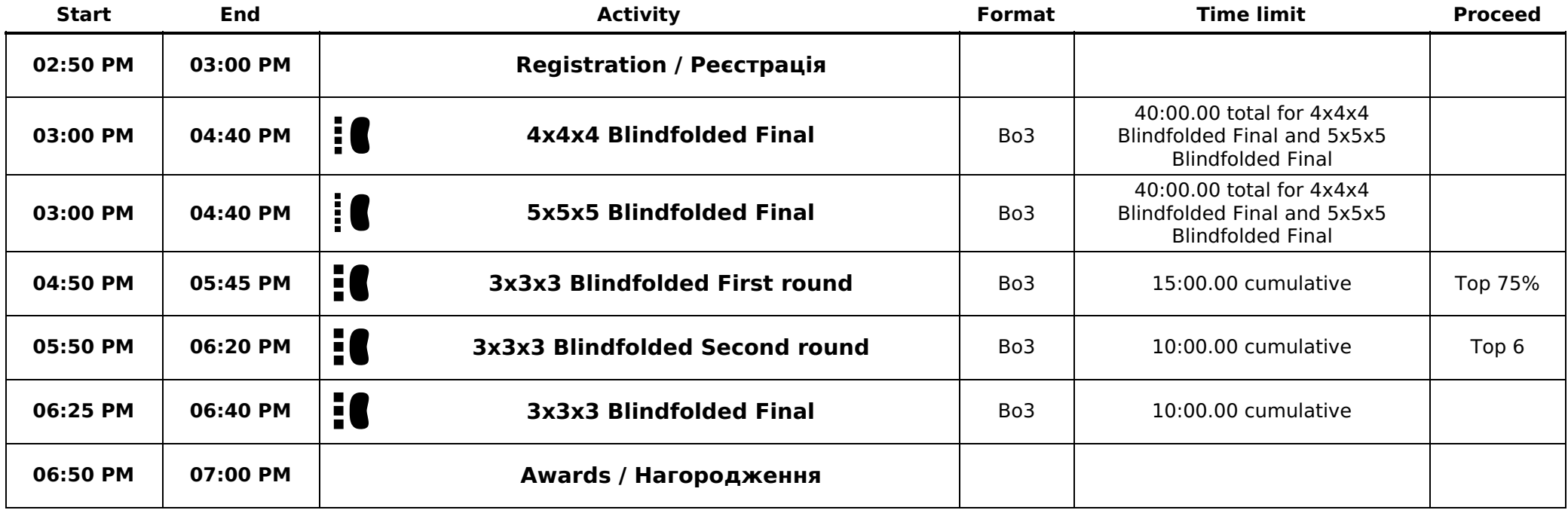

## **Technical terms and abbreviations**

### **Time limit**

If you reach the time limit during your solve, the judge will stop you and your result will be DNF (see [Regulation](file:///regulations#A1a4) A1a4). A **cumulative time limit** may be enforced (see [Regulation](file:///regulations#A1a2) A1a2). A **cumulative time limit** may be enforced across rounds (see [Guideline](file:///regulations/guidelines.html#A1a2++) A1a2++).

#### **Format**

The format describes how to determine the ranking of competitors based on their results. The list of allowed formats per event is described in [Regulation](file:///regulations#9b) 9b. See [Regulation](file:///regulations#9f) 9f for a description of each format.

#### **Abbreviations for formats:**

Bo3: Best of 3